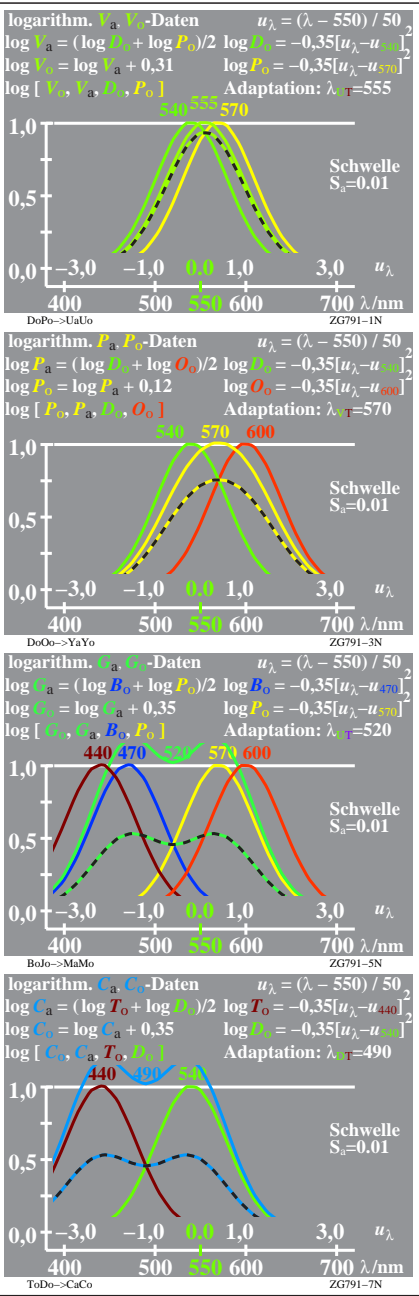

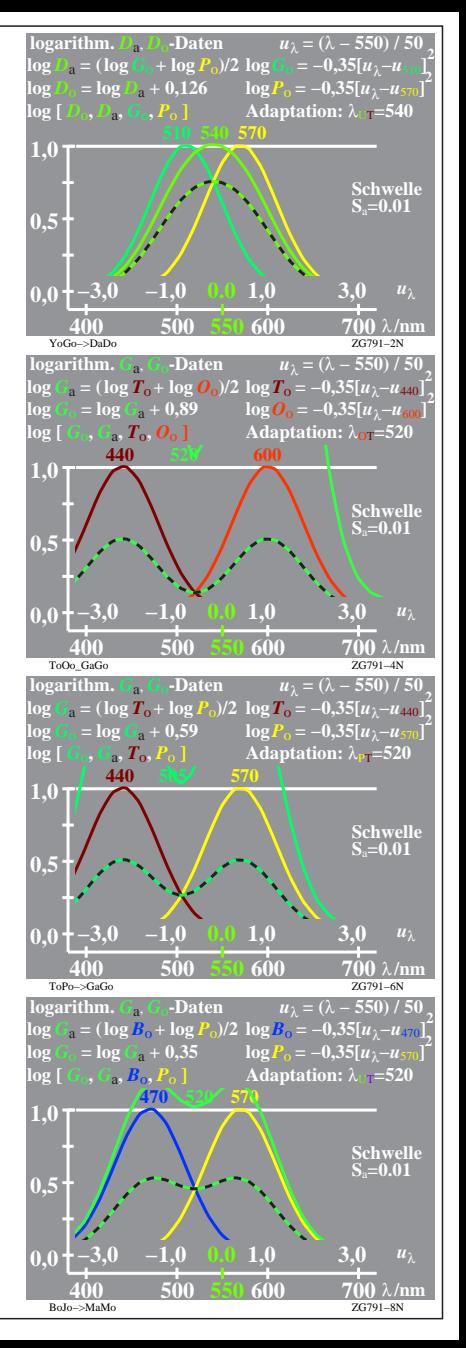

ZG791−7R, 1